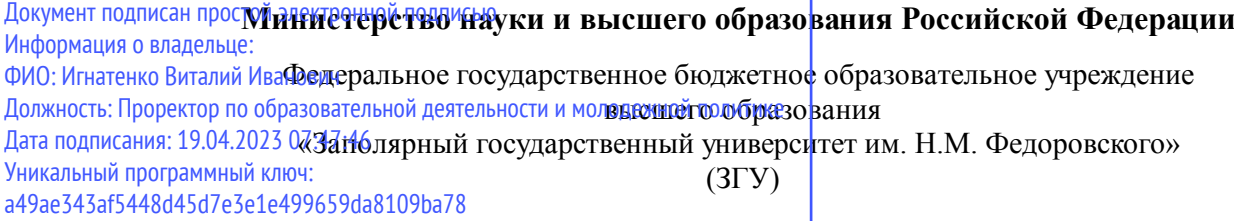

Проректор по ОД УТВЕРЖДАЮ

\_\_\_\_\_\_\_\_\_\_ Игнатенко В.И.

## **Управление ИТ-проектами**

## рабочая программа дисциплины (модуля)

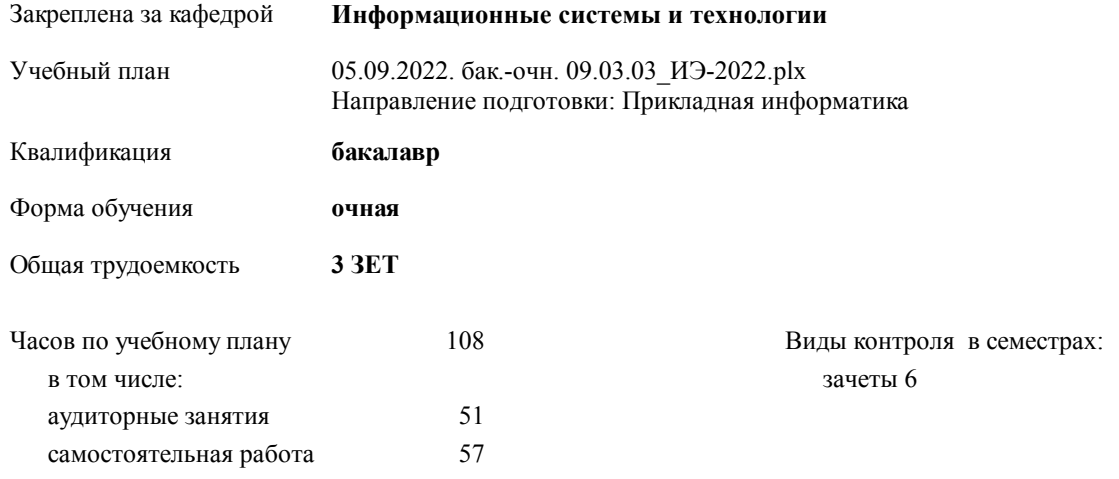

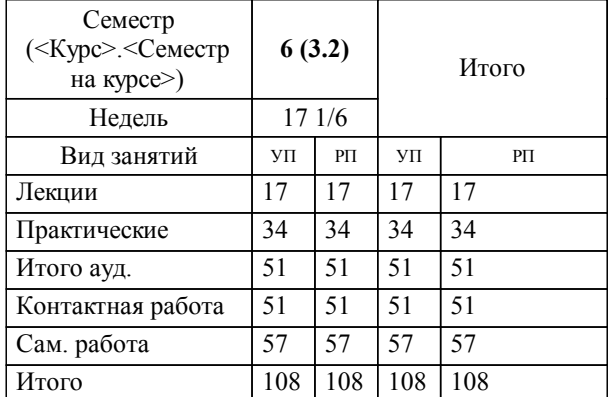

#### **Распределение часов дисциплины по семестрам**

#### Программу составил(и):

*кандидат экономических наук Доцент М.В.Петухов \_\_\_\_\_\_\_\_\_\_\_\_\_\_\_\_\_\_\_*

**Управление ИТ-проектами** Рабочая программа дисциплины

разработана в соответствии с ФГОС:

Федеральный государственный образовательный стандарт высшего образования - бакалавриат по направлению подготовки 09.03.03 Прикладная информатика (приказ Минобрнауки России от 19.09.2017 г. № 922)

**Информационные системы и технологии** Рабочая программа одобрена на заседании кафедры

Протокол от г. № Срок действия программы: уч.г. Зав. кафедрой к.э.н., доцент М.В.Петухов

# УП: 05.09.2022. бак.-очн. 09.03.03\_ИЭ-2022.plx стр. 3 Рабочая программа пересмотрена, обсуждена и одобрена для к.э.н., доцент М.В.Петухов 2025 г. **Визирование РПД для исполнения в очередном учебном году** Протокол от \_\_ \_\_\_\_\_\_\_\_\_\_ 2024 г. № \_\_ Зав. кафедрой к.э.н., доцент М.В.Петухов **Информационные системы и технологии** Рабочая программа пересмотрена, обсуждена и одобрена для исполнения в 2024-2025 учебном году на заседании кафедры к.э.н., доцент М.В.Петухов  $2024$  г. **Визирование РПД для исполнения в очередном учебном году** Протокол от  $2023 \text{ r. } \mathcal{N}_2$ Зав. кафедрой к.э.н., доцент М.В.Петухов **Информационные системы и технологии** Рабочая программа пересмотрена, обсуждена и одобрена для исполнения в 2023-2024 учебном году на заседании кафедры к.э.н., доцент М.В.Петухов  $2023$  г. **Визирование РПД для исполнения в очередном учебном году**

Протокол от  $2025 \text{ r. } \mathcal{N}$ Зав. кафедрой к.э.н., доцент М.В.Петухов

#### **Визирование РПД для исполнения в очередном учебном году**

к.э.н., доцент М.В.Петухов 2026 г.

**Информационные системы и технологии**

**Информационные системы и технологии** Рабочая программа пересмотрена, обсуждена и одобрена для исполнения в 2026-2027 учебном году на заседании кафедры

исполнения в 2025-2026 учебном году на заседании кафедры

Протокол от  $\_\_$  2026 г. №  $\_\_$ Зав. кафедрой к.э.н., доцент М.В.Петухов

#### **1. ЦЕЛИ ОСВОЕНИЯ ДИСЦИПЛИНЫ**

1.1 Дать представление о методологиях применяемых при управлениями проектами, структуре и содержании профессиональных международных стандартов управления проектами.

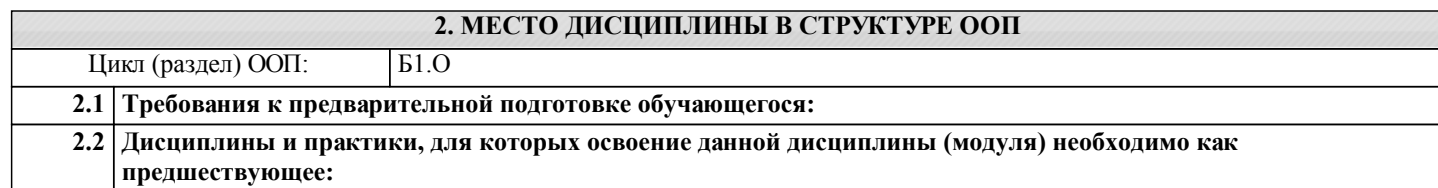

#### **3. КОМПЕТЕНЦИИ ОБУЧАЮЩЕГОСЯ, ФОРМИРУЕМЫЕ В РЕЗУЛЬТАТЕ ОСВОЕНИЯ ДИСЦИПЛИНЫ (МОДУЛЯ)**

**УК-1: Способен осуществлять поиск, критический анализ и синтез информации, применять системный подход для решения поставленных задач**

**Знать: Уметь:**

**Владеть:**

**УК-3: Способен осуществлять социальное взаимодействие и реализовывать свою роль в команде**

**Уметь: Владеть:**

**Знать:**

**ОПК-8: Способен принимать участие в управлении проектами создания информационных систем на стадиях жизненного цикла;**

**Знать: Уметь:**

**Владеть:**

**ОПК-9: Способен принимать участие в реализации профессиональных коммуникаций с заинтересованными участниками проектной деятельности и в рамках проектных групп.**

**Знать:**

**Уметь:**

**Владеть:**

**ПК-4: Способность принимать участие во внедрении информационных систем**

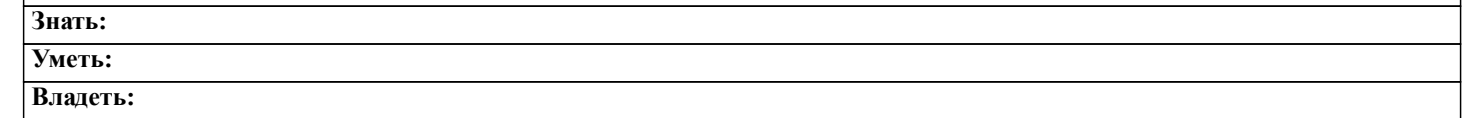

#### **В результате освоения дисциплины обучающийся должен**

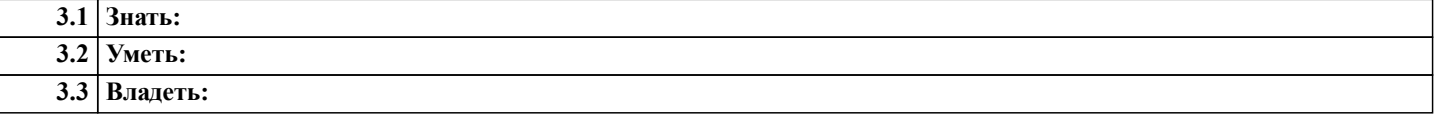

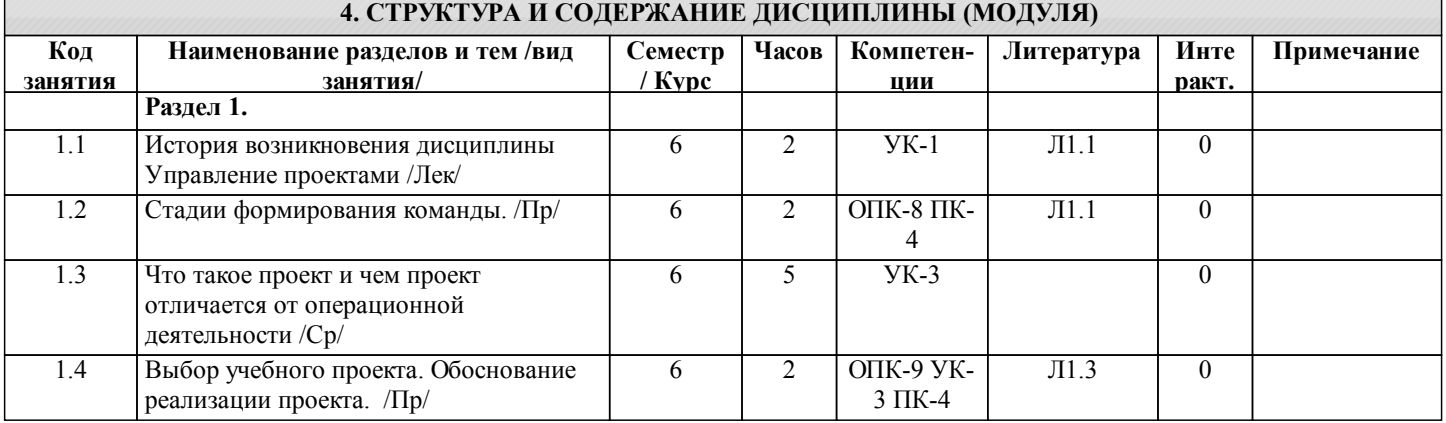

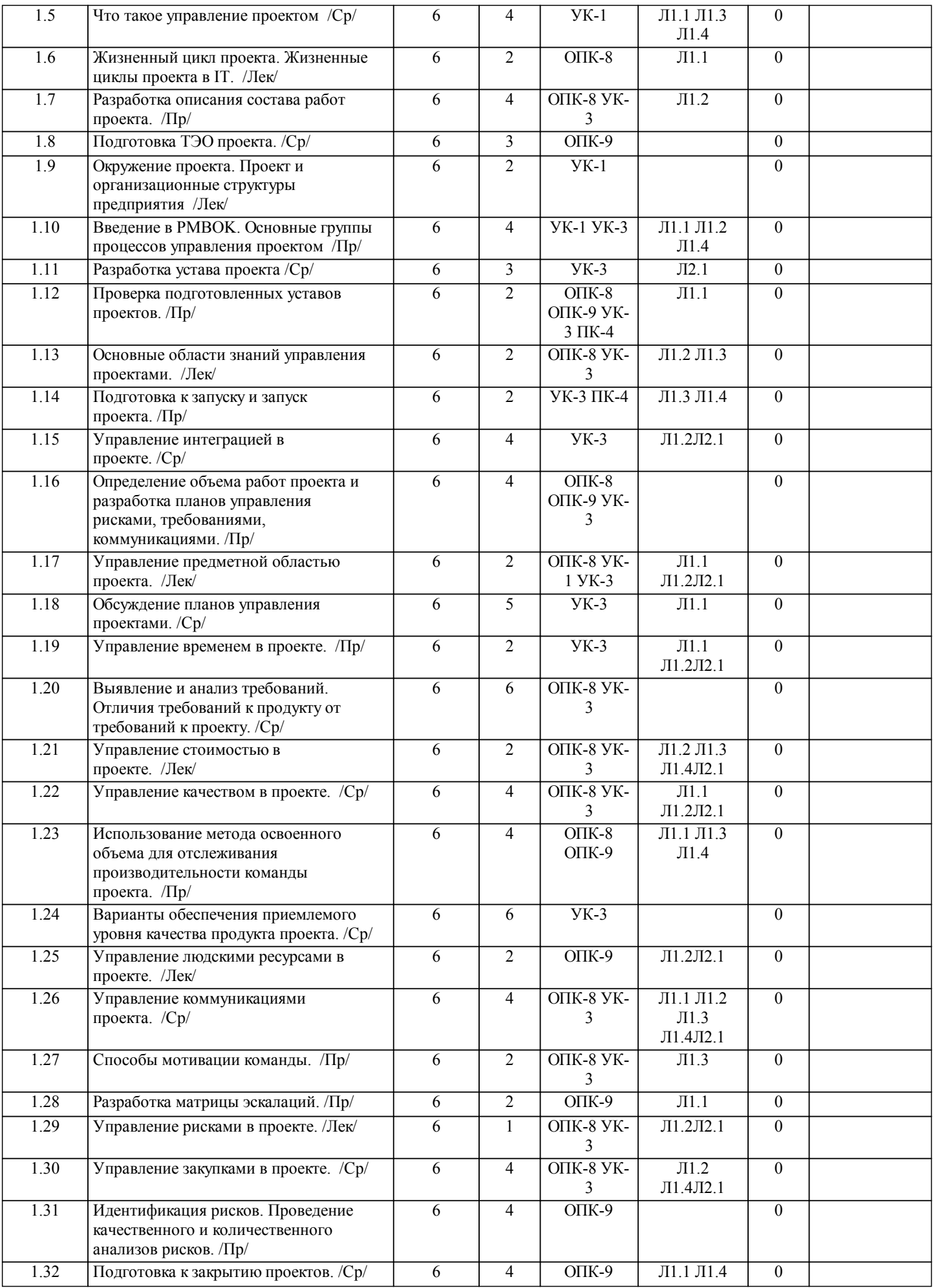

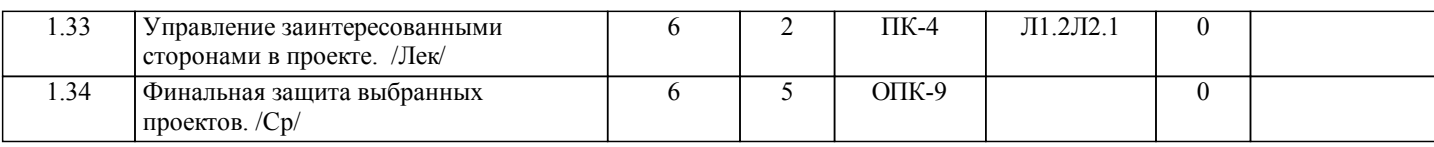

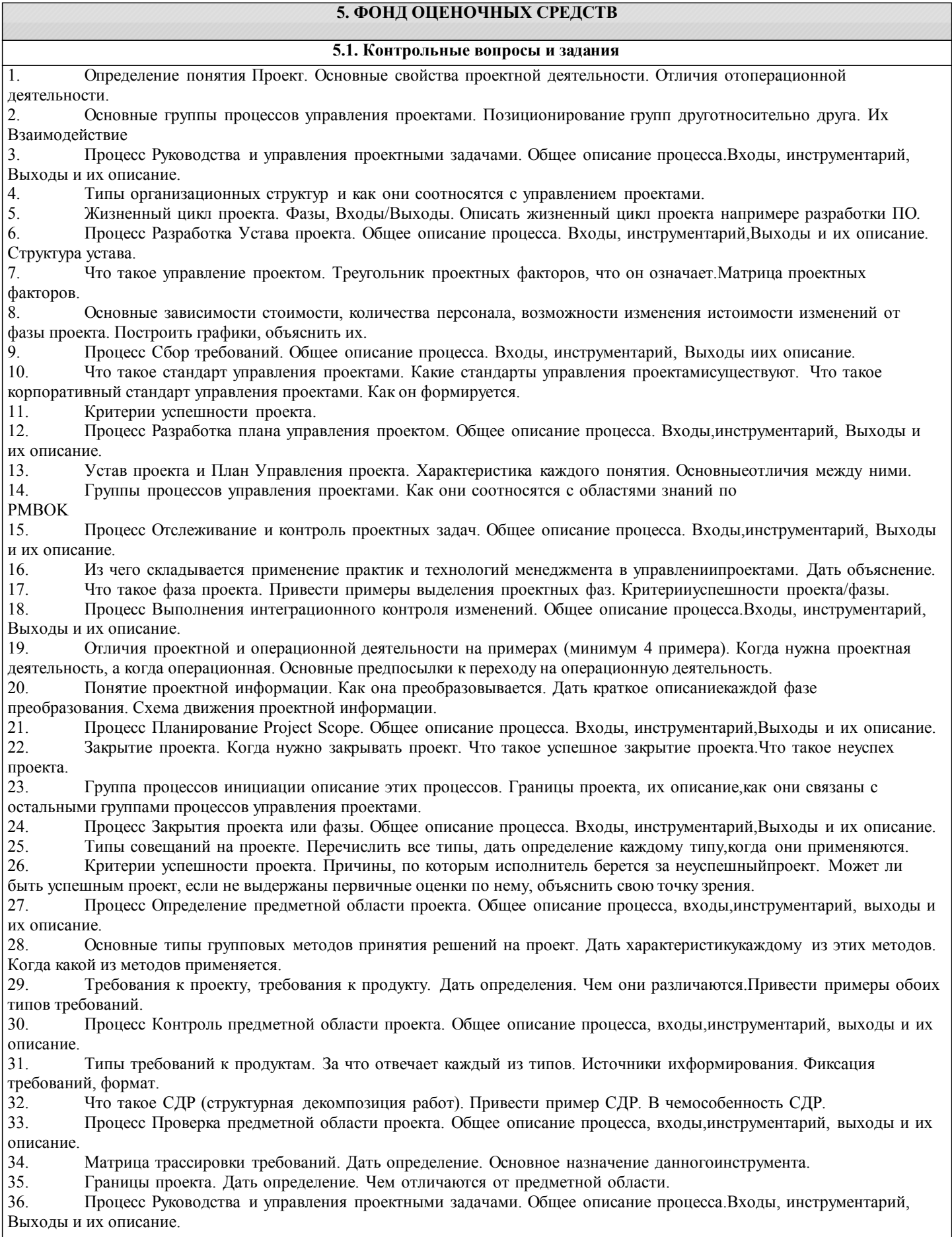

37. Что такое допущения и ограничения. Дать определения. В чем различие этих двухпонятий.

38. Жизненный цикл проекта. Фазы, Входы/Выходы. Описать жизненный цикл проекта напримере разработки ПО. 39. Процесс Планирование Project Scope. Общее описание процесса. Входы, инструментарий,Выходы и их описание.

**5.2. Темы письменных работ**

**5.3. Фонд оценочных средств**

#### **5.4. Перечень видов оценочных средств**

#### **6. УЧЕБНО-МЕТОДИЧЕСКОЕ И ИНФОРМАЦИОННОЕ ОБЕСПЕЧЕНИЕ ДИСЦИПЛИНЫ (МОДУЛЯ) 6.1. Рекомендуемая литература 6.1.1. Основная литература** Авторы, составители | Заглавие, размещение Издательство, год Колич-во Л1.1 Грекул, В. И., Денищенко, Г. Н., Коровкина, Н. Л. Проектирование информационных систем: учебное пособие https://www.iprbookshop.ru/97577.html Москва: Интернет -Университет Информационных Технологий (ИНТУИТ), Ай Пи Ар Медиа, 2020 1 Л1.2 Герштейн, Ю. М. Управление проектами с Microsoft Project 2016: практикум https://www.iprbookshop.ru/115906.html Москва: Российский университет транспорта (МИИТ), 2021 1 Л1.3 Сунгатуллина, А. Т. Системный анализ и проектирование информационных систем на основе объектно-ориентированного подхода: учебно-методическое пособие по дисциплине «методы и средства проектирования информационных систем» https://www.iprbookshop.ru/115990.html Москва: Российский университет транспорта (МИИТ), 2020 1 Л1.4 Троицкая, Н. Н. Управление проектами: учебное пособие https://www.iprbookshop.ru/116005.html Москва: Российский университет транспорта (МИИТ), 2020 1 **6.1.2. Дополнительная литература** Авторы, составители | Заглавие, размещение | Издательство, год | Колич-во Л2.1 Васючкова, Т. С., Держо, М. А., Иванчева, Н. А., Пухначева, Т. П. Управление проектами с использованием Microsoft Project: учебное пособие https://www.iprbookshop.ru/89480.html Москва, Саратов: Интернет-Университет Информационных Технологий (ИНТУИТ), Ай Пи Ар Медиа, 2020 1 **6.3.1 Перечень программного обеспечения 6.3.2 Перечень информационных справочных систем**

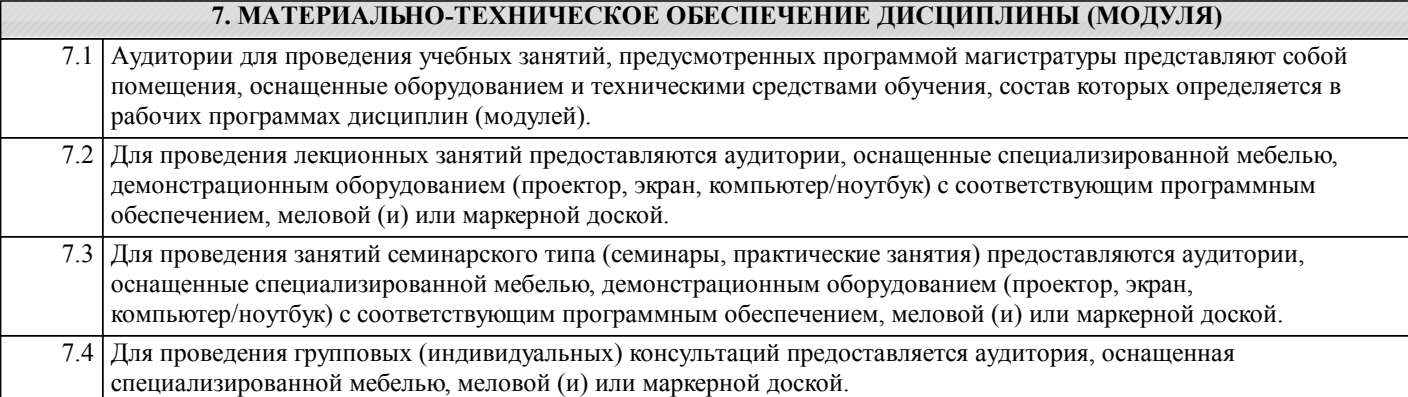

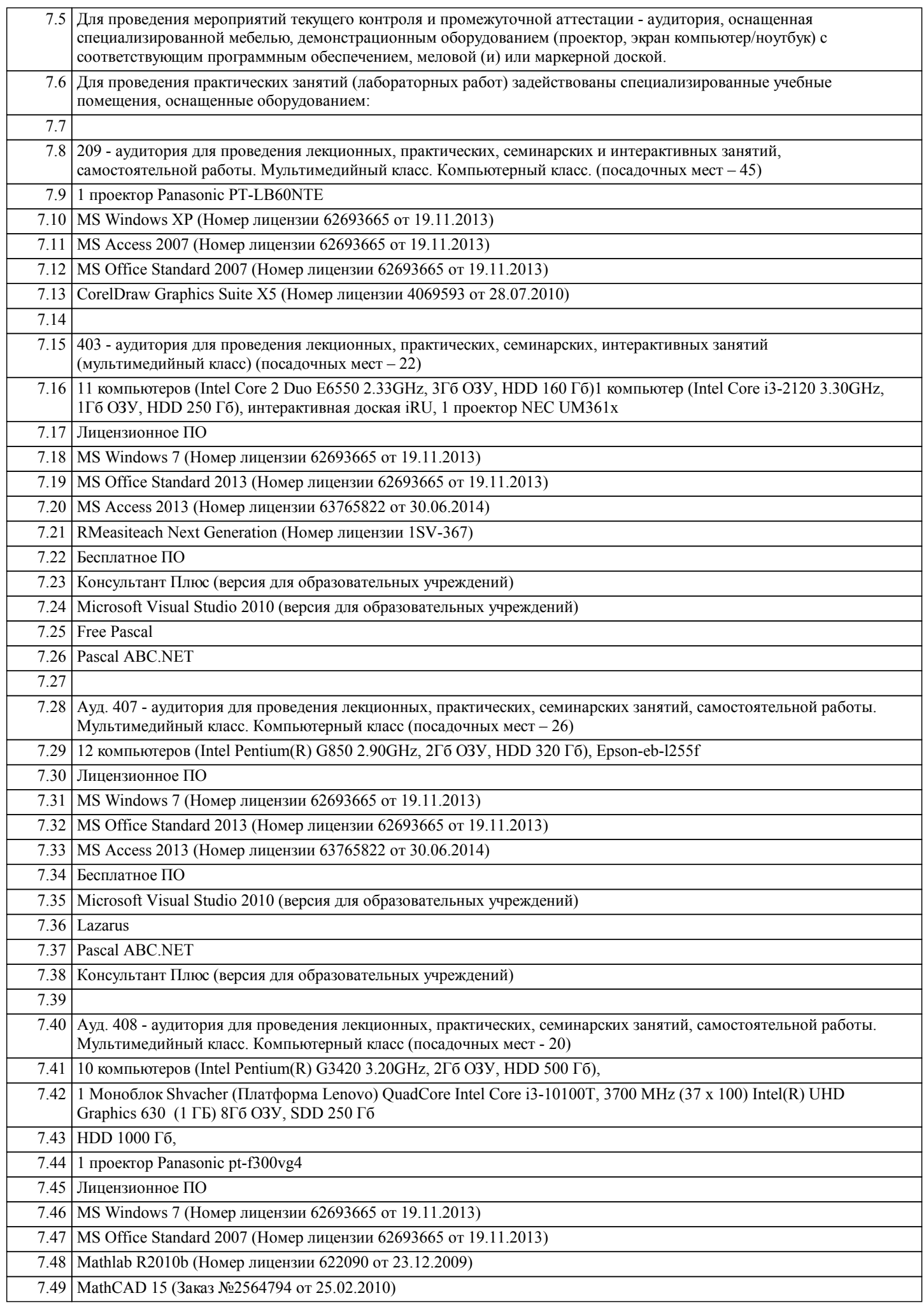

٦

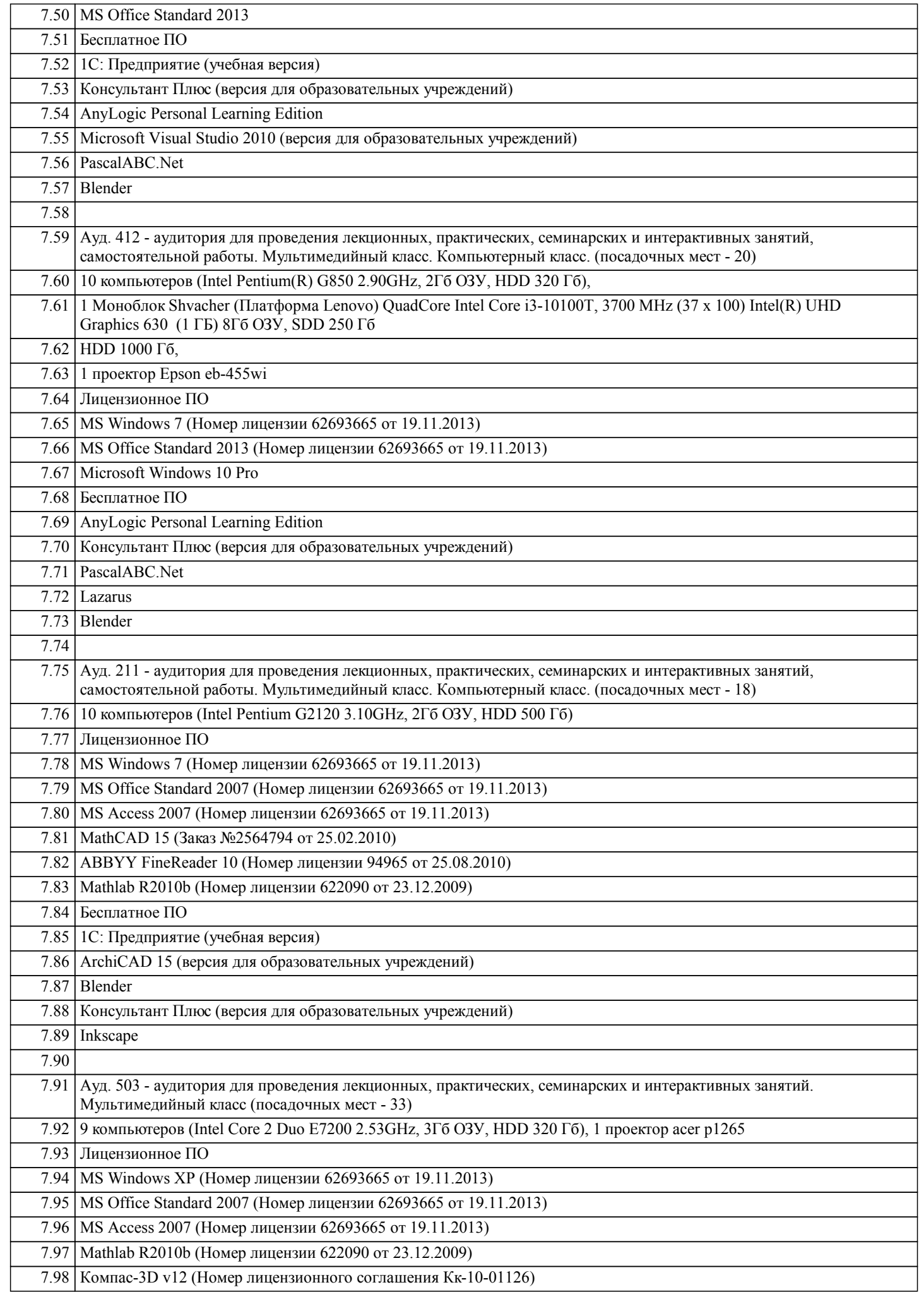

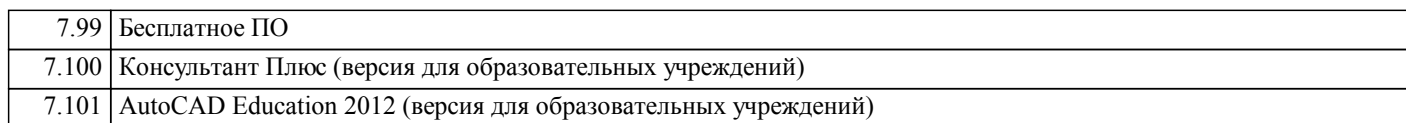

### **8. МЕТОДИЧЕСКИЕ УКАЗАНИЯ ДЛЯ ОБУЧАЮЩИХСЯ ПО ОСВОЕНИЮ ДИСЦИПЛИНЫ (МОДУЛЯ)**